# Merchant Documentation Alfa Bank SBP

Alfa Bank

only one-phase payment

## Оглавление

| 1     | Terms and definitions                            | 3 |
|-------|--------------------------------------------------|---|
| 2     | Payment via SBP                                  | 4 |
| 2.1   | Payment on payment page                          | 4 |
| 2.2   | Payment with card details input on Merchant side |   |
| 2.3   | Payment through the "instant invoice" service    |   |
| 2.4   | Payment API description                          | 6 |
| 2.4.1 |                                                  |   |
|       |                                                  |   |
|       | Refunds4                                         |   |
| 3.1   | Refunds via API4                                 | 0 |
| 3.1.1 |                                                  |   |
| 3.1.2 |                                                  | 1 |
| 3.2   | Refunds via Merchant Portal4                     | 4 |
| 4     | Looking up orders paid via SBP4                  | 5 |
| 4.1   | Looking up orders4                               | 5 |
| 4.2   | Order history4                                   | 5 |
| 5     | Fiscalization of transactions4                   | 6 |
| 6     | Dummy mode on the test bench4                    | 7 |

# 1 Terms and definitions

| Term               | Description                                                                                                    |
|--------------------|----------------------------------------------------------------------------------------------------|
| Bank               | Acquiring bank. A bank that implements and operates the Payment Gateway.                                               |
| Merchant,<br>Store | A retail business establishment (RBE) that sells goods or provides services through a website.                         |
| SBP                | Fast Payments System provided by National System of Payment Cards (NSPK) under the Central Bank of Russian Federation. |

# 2 Payment via SBP

## 2.1 Payment on payment page

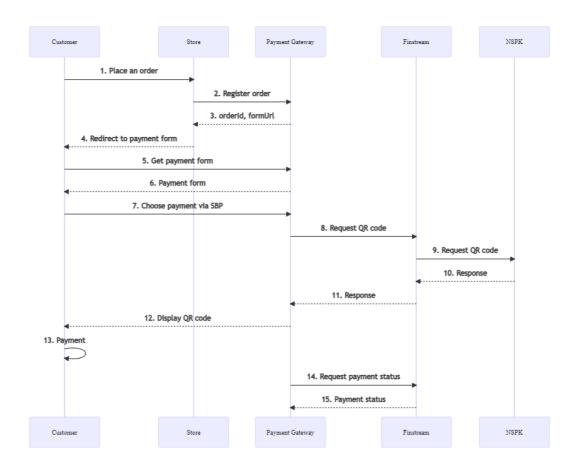

## Description:

- 1. The buyer places an order and proceeds to payment.
- 2. The Merchant sends an order registration request to the Payment Gateway. Specification of request is available in the following sections:
  - "2.4.1.1. Request for order registration (SOAP)";
  - "2.4.2.1. Request for order registration (REST)".
- 3. In response to a registration request, the Payment Gateway returns a unique order identifier in the payment system (in the 'orderld' parameter) and a URL to which the Customer must be redirected to receive the payment form (in the 'formUrl' parameter).
- 4. The Merchant system should redirect the Customer's browser to the URL received from the Payment Gateway ('formUrl' parameter) in response to the request for order registration.
- 5. Customer's browser requests the page at received URL.
- 6. The browser displays the payment page, where the Customer chooses to pay via SBP.
- 7. The payment page requests a QR code from the Payment Gateway.

- 8-11. The payment gateway sends a request for a QR code to the Finstream system.
- 12. A QR code is displayed to the Customer on the payment page.
- 13. The client scans the QR code using specialized software and makes a payment.
- 14-15. The Payment Gateway polls Finstream for the status of the payment and, if the status is successful, completes the payment.

# 2.2 Payment with card details input on Merchant side

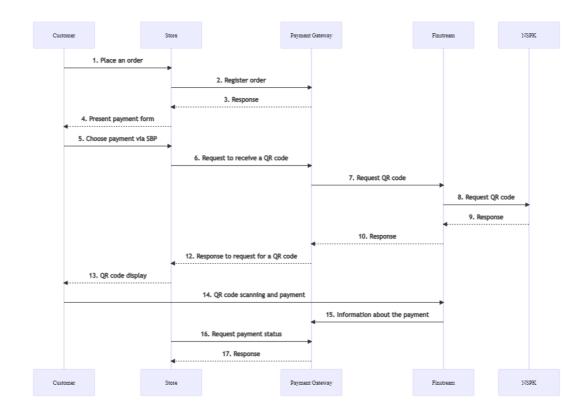

#### Description:

- 1. The buyer places an order and proceeds to payment.
- 2. The Merchant sends an order registration request to the Payment Gateway. Specification of request is available in the following sections:
  - "2.4.1.1. Request for order registration (SOAP)";
  - "2.4.2.1. Request for order registration (REST)".

- 3. In response to a registration request, the Payment Gateway returns a unique order identifier in the payment system (in the 'orderId' parameter).
- 4. The Merchant redirects the Customer to Merchant's payment form.
- 5. The Customer chooses to pay via SBP.
- 6. The Merchant sends a request to receive a QR code to the Payment Gateway. Request specifications are presented in the following sections:
  - "2.4.1.2. Request to receive a QR code (SOAP)";
  - "2.4.2.2. Request to receive a QR code (REST)".
- 7-10. The payment gateway sends a request for a QR code to the Finstream system.
- 11. The Payment Gateway returns a response to request for a QR code request to the Merchant's system.
- 12. The QR code is displayed to the Customer.
- 13. The client scans the QR code using specialized software and makes a payment.
- 14. The Payment Gateway receives information about the payment made.
- 15-16. The Merchant requests the payment status from the Payment Gateway. Request specifications are presented in the following sections:
  - "2.4.1.3. Request for status of payment by QR code (SOAP)";
  - "2.4.2.3. Request for status of payment by QR code (REST)".

# 2.3 Payment through the "instant invoice" service

Payment through the "instant invoice" service is available both on the payment page and on the Merchant side.

The payment scenarios are similar to those presented in sections "2.1. Payment on payment page" and "2.2. Payment with card details input on Merchant side".

If this functionality is enabled, the QR code displayed to the Customer also serves as a link. To make a payments, instead of scanning the QR code, the Customer clicks on it, after which the online bank opens.

# 2.4 Payment API description

#### 2.4.1 SOAP

2.4.1.1 Request for order registration (SOAP)

The request for order registration is registerOrder, it is described in WSDL of the service.

WSDL (test): https://web.rbsuat.com/ab/webservices/merchant-ws?wsdl

WSDL (prod): https://pay.alfabank.ru/payment/webservices/merchant-ws?wsdl

## Request parameters:

| Name                    | Туре       | Mandator<br>y               | Description                                                                                                    |
|-------------------------|------------|-----------------------------|----------------------------------------------------------------------------------------------------|
| merchantOrderNum<br>ber | ANS32      | yes                         | Identifier of an order in the Store system, it is unique for each Store within the system                                                                                                    |
| description             | ANS59<br>8 | no                          | Description of the Order in any format.  To enable sending this field to the processing system, contact the technical support service.                                                                                                    |
| amount                  | N12        | yes                         | Amount of the payment in minimum currency units                                                                                                    |
| currency                | N3         | no                          | ISO 4217 code of the payment currency. If not specified, default value is used.                                                                                                    |
| language                | A2         | no                          | Language in the ISO 639-1 encoding. If the language is not specified, the default language defined in the store settings is used.                                                                                                    |
| feeInput                | N8         | no (see<br>descriptio<br>n) | Commission amount in minimum currency units.  The parameter is passed only when the corresponding permission is enabled: Merchant commission transfer allowed.                                                                                                    |
| pageView                | ANS20      | no                          | The value of this parameter defines what kind of pages of the payment interface will be loaded for the customer. The possible values are:  • DESKTOP – pages designed to be displayed on desktop computers (pages with names like payment_ <locale>.html and errors_<locale>.html will be searched for in the payment service archive);  • DESKTOP – pages designed to be displayed on mobile devices (pages with names like mobile_payment_<locale>.html and mobile_errors_<locale>.html will be searched for in the payment service archive);  • If the store has added arbitrary prefixes to their page file names, value of the desired prefix should be passed in the pageView parameter for the corresponding pages to be loaded. For example, if iphone is passed in the parameter, pages with names like iphone_payment_<locale>.html and iphone_error_<locale>.html will be searched for in the payment service archive. Where:</locale></locale></locale></locale></locale></locale> |

| Name                   | Туре       | Mandator<br>y | Description                                                                                                    |
|------------------------|------------|---------------|----------------------------------------------------------------------------------------------------|
|                        |            |               | locale – page language as ISO 639-1 code. For example, ru for Russian or en for English.  If the parameter is missing or its value is in incorrect format, the default value is pageView=DESKTOP.                                                                                                    |
| sessionTimeoutSec<br>s | N9         | no            | Order lifetime in seconds.  If the parameter is not specified, the value specified in the Merchant settings or the default value (1200 seconds = 20 minutes) will be used.  If the request contains the expirationDate parameter, then the value of sessionTimeoutSecs parameter is disregarded.                                                                                   |
| bindingId              | AN255      | no            | Identifier of the binding created earlier. It can be used only if the store has the permission to work with bindings. If this parameter is passed in the given request, it means that:  1. The given order can be paid only using a binding;  2. The Payer will be redirected to the payment page on which only entering CVC is required.                                          |
| expirationDate         | ANS        | no            | The date and time of the order lifetime expiration. Format: yyyy-MM-dd'T'HH:mm:ss.  If this parameter is not present in the request, the sessionTimeoutSecs parameter is used to define the time of the end of life of the order.                                                                                                    |
| returnUrl              | ANS51<br>2 | yes           | The address to which the user is to be redirected in case of a successful payment. The URL must be specified in full including the protocol used (for example, https://test.ru instead of test.ru).  Otherwise, the user will be redirected to the address of the following type: http:// <payment_gateway_address>/<merchant_a ddress="">.</merchant_a></payment_gateway_address> |
|                        |            |               | See also the <b>3DS-payment</b> block for one-phase and two-phase payments. returnUrl is used in the same way as in Step 11 in these diagrams.                                                                                                    |
| failUrl                | ANS51<br>2 | no            | The address to which the user is to be redirected in case of a failed payment. The address must be specified in full including the protocol used (for example, https://test.ru instead of test.ru).  Otherwise, the user will be redirected to the address of the following type: http:// <payment_gateway_address>/<merchant_a ddress="">.</merchant_a></payment_gateway_address> |
|                        |            |               | See also the <b>3DS-payment</b> block for one-phase and two-phase payments. failurl is                                                                                                    |

| Name                   | Туре             | Mandator<br>y | Descri                                                                                               | ption                                                                                                    |                                                                                                    |                                                                                                    |       |                  |     |                                   |
|------------------------|------------------|---------------|----------------------------------------------------------------------------------------------------|----------------------------------------------------------------------------------------------------|----------------------------------------------------------------------------------------------------|----------------------------------------------------------------------------------------------------|-------|------------------|-----|-----------------------------------|
|                        |                  |               |                                                                                                    | d in the same grams.                                                                                                    | way as in S                                                                                                    | tep 11 in these                                                                                                    |       |                  |     |                                   |
| dynamicCallback<br>Url | ANS51<br>2       |               | function<br>for Me<br>this pan<br>callback<br>success<br>cardpring<br>refund<br>callback<br>(enablis | rchant could b<br>rameter. Payn<br>k notifications<br>ssful hold, payn<br>esent paymen<br>, reversal. Not<br>ks that are ac | nent-related<br>e directed to<br>nent-related<br>about the f<br>ment rejected,<br>t rejected, s<br>ably, payme<br>tive for the<br>binding, bii | d callbacks enabled to a URL passed in I notifications are ollowing events: ed by timeout, successful debiting, ent-unrelated |       |                  |     |                                   |
|                        |                  |               | notif<br>app<br><b>Call</b>                                                                          | use the function<br>fications, the Naropriate permis                                                                        | derchant mussion enable                                                                                                    |                                                                                                    |       |                  |     |                                   |
|                        |                  |               | a sp<br>ther                                                                                         | eceive callbac<br>pecific permiss<br>n: Sending ca<br>wed.                                                                  | ion enabled                                                                                                    |                                                                                                    |       |                  |     |                                   |
| params                 | See<br>descripti | escripti<br>1 |                                                                                                    | entaining attrib                                                                                                    |                                                                                                    | s additional                                                                                                    |       |                  |     |                                   |
|                        | on               |               | subsection requesting name 8                                                                         |                                                                                                    | To pass N<br>N params<br>ins the para                                                                                                    | parameters, a tags, where the meter name and the                                                                              |       |                  |     |                                   |
|                        |                  |               | Name                                                                                                 | Туре                                                                                                    | Mandatory                                                                                                    | Description                                                                                                    |       |                  |     |                                   |
|                        |                  |               | name                                                                                                 | ANS255<br>bytes                                                                                                    | yes                                                                                                    | Name of the additional parameter                                                                                              |       |                  |     |                                   |
|                        |                  |               |                                                                                                    |                                                                                                    |                                                                                                    |                                                                                                    | value | ANS1024<br>bytes | yes | Value of the additional parameter |
|                        |                  |               |                                                                                                    | n to be subseq                                                                                                    |                                                                                                    | ne Bank processing ayed in the                                                                                                |       |                  |     |                                   |
|                        |                  |               |                                                                                                    | nent with the b                                                                                                    |                                                                                                    | d upon additional<br>the integration                                                                                          |       |                  |     |                                   |

| Name          | Туре       | Mandator<br>y | Description                                                                                                    |
|---------------|------------|---------------|----------------------------------------------------------------------------------------------------|
|               |            |               | In case of payments for housing and communal services, the following additional parameters must be passed:  • payment_doc_id - the identifier of the payment document;  • order_num - the order number.  If sending notifications to Customers is set up for a Merchant, the email address of a Customer must be passed in this tag in the email parameter.                                                                                                    |
| clientId      | AN255      | no            | Identifier of the Customer in the Store system. Is used to facilitate bindings. It can be present if creating bindings is allowed for the Store.                                                                                                    |
|               |            |               | Specifying this parameter when processing payments with the use of bindings is mandatory. Otherwise, a payment will be unsuccessful.                                                                                                    |
| merchantLogin | AN255      | no            | To register an order on behalf of a child Merchant, specify the Merchant login in this parameter.                                                                                                    |
| features      | ANS25<br>5 | no            | A container for feature parameter, where the following values can be specified.  AUTO_PAYMENT - if the request for order registration initiates auto-payments.  VERIFY - if this parameter is specified, after the request for order registration, the cardholder is to be verified without debiting funds from the cardholder account. Thus it is possible to pass a zero amount in the request. This verification allows the Merchant to ensure that a card belongs to the cardholder and to debit this card in the future without verifying authentication data (CVC, 3-D Secure) when processing subsequent payments. |
|               |            |               | Specifics of passing the VERIFY value  • Even if the payment amount is to be passed in the request, it will not be debited from the buyer's account.  • After the order has been successfully registered, it is put to the REVERSED (cancelled) status.  FORCE_TDS - use of 3-D Secure is enforced for the payment. If the card does not support 3-D Secure, the transaction will fail.                                                                                                    |

| Name  | Туре   | Mandator<br>y | Description                                                                                                    |
|-------|--------|---------------|----------------------------------------------------------------------------------------------------|
|       |        |               | FORCE_SSL - use of SSL is enforced for the payment (no 3-D Secure).                                                                                                    |
|       |        |               | FORCE_FULL_TDS - after authentication using 3-D Secure, the PaRes status must only be Y, which guarantees successful user authentication.  Otherwise, the transaction will fail.                                                                |
|       |        |               | Example of use is given below.                                                                                                    |
|       |        |               | <features></features>                                                                                                    |
| email | ANS40  | no            | Customer's email address.                                                                                                    |
| phone | ANS.12 | no            | Customer's phone number. If the phone includes a country code, the number must begin with a plus sign ("+"). If the phone is passed without a plus sign ("+"), the country code should not be specified. Thus, the following options are valid: |
|       |        |               | <ul><li>+79998887766;</li></ul>                                                                                                    |
|       |        |               | • 9998887766.                                                                                                    |

- \* By default the following fields are passed to the bank processing system:
- orderNumber order number in the store system;
- description order description (no more than 99 characters; %, +, carriage return \r, and line feed \n cannot be used).

## Response parameters:

| Name         | Туре  | Mandatory | Description                                                                                                    |
|--------------|-------|-----------|----------------------------------------------------------------------------------------------------|
| orderld      | ANS36 | no        | Identifier of the order in the payment system. It is unique within the system. The identifier is missing if the order registration failed due to an error detailed in errorCode.                         |
| formUrl      | AN512 | no        | URL of the payment form to which the Customer's browser is to be redirected. This parameter is not returned if the registration of the order was not successful due to the error described in errorCode. |
| errorCode    | N3    | no        | Error code.                                                                                                    |
| errorMessage | AN512 | no        | Error description in the language passed in the language parameter in the request.                                                                                                    |

## Error codes (the errorCode field):

| Value | Description                                                                    |
|-------|--------------------------------------------------------------------------------|
| 0     | Request processing took place without system errors                            |
| 1     | Unknown order ID                                                               |
| 1     | Order number is duplicated, order with given order number is processed already |
| 3     | Currency is not defined                                                        |

| Value | Description                                                                |
|-------|----------------------------------------------------------------------------|
| 4     | Empty amount                                                               |
| 4     | Order number is empty                                                      |
| 4     | Empty return URL                                                           |
| 5     | A parameter value has been specified incorrectly                           |
| 5     | Access denied                                                              |
| 5     | The user must change his password                                          |
| 7     | System error                                                               |
| 13    | It is not allowed to use both FORCE_TDS/FORCE_SSL and AUTO_PAYMENT         |
| 13    | The Merchant does not have the permission to process auto-payments         |
| 13    | The Merchant does not have the permission to process verification payments |
| 14    | Features are specified incorrectly.                                        |

#### Request example:

```
<soapenv:Envelope</pre>
xmlns:soapenv="http://schemas.xmlsoap.org/soap/envelope/"
xmlns:mer="http://engine.paymentgate.ru/webservices/merchant">
    <soapenv:Header/>
    <soapenv:Body>
       <mer:registerOrder>
          <order merchantOrderNumber="78ds901234567890" description=" "</pre>
amount="15000" currency=" " language=" " pageView="MOBILE"
sessionTimeoutSecs=" " bindingId=" " expirationDate="2014-09-08T14:14:14">
             <returnUrl>http://yoursite.com</returnUrl>
             <params name="param1" value="valueParam1"/>
             <params name="param2" value="valueParam2"/>
             <cli>entId>666</clientId>
             <merchantLogin> </merchantLogin>
             <features>
                   <feature>AUTO PAYMENT</feature>
             </features>
          </order>
       </mer:registerOrder>
    </soapenv:Body>
 </soapenv:Envelope>
```

#### Response example:

## 2.4.1.2 Request to receive a QR code (SOAP)

WSDL (test): <a href="https://web.rbsuat.com/ab/webservices/sbpc2b-ws?wsdl">https://web.rbsuat.com/ab/webservices/sbpc2b-ws?wsdl</a>

WSDL (prod): <a href="https://pay.alfabank.ru/payment/webservices/sbpc2b-ws?wsdl">https://pay.alfabank.ru/payment/webservices/sbpc2b-ws?wsdl</a>

The request used to get the QR code is 'getDynamicQr'.

## **Request parameters**

| Parameter | Туре   | Mandatory | Description                                                                                                    |
|-----------|--------|-----------|----------------------------------------------------------------------------------------------------|
| mdOrder   | ANS36  | Yes       | Order number in the Payment Gateway system.                                                                    |
| qrHeight  | String | No        | The height of the QR code in pixels. Specify if renderedQR is required. Minimum value: 10. Maximum value: 1000 |
| qrWidth   | String | No        | The width of QR code. Specify if renderedQR is required. Minimum value: 10. Maximum value: 1000.               |
| qrFormat  | ANS*   | No        | The possible values are: matrix - returns a matrix of zeros and ones; image - returns the image in base64.     |

## **Response parameters**

| Parameter    | Туре   | Mandatory | Description                                                                                                    |
|--------------|--------|-----------|----------------------------------------------------------------------------------------------------|
| errorCode    | ANS3   | No        | Error code.                                                                                                    |
| errorMessage | AN512  | No        | Error description.                                                                                                    |
| payload      | String | No        | The content of the QR code registered in the SBP.  Present if value of qrStatus is STARTED.                                                                                                    |
| qrId         | String | No        | ID of the QR code.                                                                                                    |
| qrStatus     | String | No        | <ul> <li>Status of the QR code request. The available values are:</li> <li>STARTED - QR code generated;</li> <li>CONFIRMED - the order is accepted for payment;</li> <li>REJECTED - payment declined;</li> <li>REJECTED_BY_USER - payment by QR code was rejected by the Merchant;</li> <li>ACCEPTED - order has been paid.</li> </ul> |
| renderedQr   |        | No        | QR code in PNG format encoded in Base64. Present if the request had <code>qrHeight</code> and <code>qrWidth</code> specified, and at the same time the value of <code>qrStatus</code> is <code>STARTED</code> .                                                                                                    |

## **Request format**

#### Response format

## 2.4.1.3 Request for status of payment by QR code (SOAP)

WSDL (test): https://web.rbsuat.com/ab/webservices/sbpc2b-ws?wsdl

WSDL (prod): https://pay.alfabank.ru/payment/webservices/sbpc2b-ws?wsdl

The requests used to get the status of an order in the SBP is getQrStatus.

#### Request parameters

| Parameter | Туре   | Mandatory | Description                                 |
|-----------|--------|-----------|---------------------------------------------|
| mdOrder   | ANS36  | Yes       | Order number in the Payment Gateway system. |
| qrId      | String | Yes       | ID of the QR code.                          |

## Response parameters

| Parameter    | Туре   | Mandatory | Description                                                                                |
|--------------|--------|-----------|--------------------------------------------------------------------------------------------|
| errorCode    | ANS3   | No        | Error code.                                                                                |
| errorMessage | AN512  | No        | Error description.                                                                         |
| payload      | String | No        | The content of the QR code registered in the SBP. Present if value of qrStatus is STARTED. |

| Parameter                 | Туре   | Mandatory | Description                                                                                                    |
|---------------------------|--------|-----------|----------------------------------------------------------------------------------------------------|
| qrStatus                  | String | No        | Status of the QR code request. The available values are:  • STARTED - QR code generated;  • CONFIRMED - the order is accepted for payment;  • REJECTED - payment declined;  • REJECTED_BY_USER - payment by QR code was rejected by the Merchant;  • ACCEPTED - order has been paid. |
| qrType                    | String | No        | QR code type:  • STATIC - static;  • DYNAMIC - dynamic.  Currently, the value returned can be only DYNAMIC.                                                                                                    |
| transactionState          | String | No        | Order status:  • CREATED - order is created; DECLINED - order is declined; • DEPOSITED - order is paid;                                                                                                    |
| transactionStateExtension | String | No        | <ul> <li>SBP_C2B_STARTED - order is created;</li> <li>SBP_C2B_CONFIRMED - order is confirmed;</li> <li>SBP_C2B_PENDING - the order is awaiting processing.</li> </ul>                                                                                                    |

## **Request format**

## Response format

#### 2.4.1.4 Request for order status (SOAP)

WSDL (test): https://web.rbsuat.com/ab/webservices/sbpc2b-ws?wsdl

WSDL (prod): https://pay.alfabank.ru/payment/webservices/sbpc2b-ws?wsdl

To request the status of a registered order, the getOrderStatusExtended request is used.

#### Request parameters:

| Name                | Туре  | Mandatory | Description                                                                                                    |
|---------------------|-------|-----------|----------------------------------------------------------------------------------------------------|
| orderld             | ANS36 | yes*      | Order identifier in the payment system. It is unique within the system.                                                                                                    |
| language            | A2    | no        | Language in the ISO 639-1 encoding. If this parameter is not specified, it is considered that the language is Russian. The error message will be returned in that language. |
| merchantOrderNumber | ANS32 | yes*      | Order identifier in the Store system.                                                                                                    |

<sup>\*</sup> It is necessary to pass either the orderId or merchantOrderNumber parameter in the request. If both parameters are passed in the request, orderId has a higher priority.

Several sets of response parameters exist. The exact sets of parameters to be returned depend on the version of getOrderStatusExtended specified in the merchant settings.

| Name        | Туре | Mandat<br>ory | Description                                                                                                    | Version of getOrderStatusExte nded |
|-------------|------|---------------|----------------------------------------------------------------------------------------------------|------------------------------------|
| orderNumber | AN32 | yes           | Order identifier in the Store system.                                                                                                    | All versions.                      |
| orderStatus | N2   | no            | The order status in the payment system is defined by the value of this parameter. The list of possible values is given below. It is missing if the order has not been found.  • 0 - the order is registered, but not paid; | All versions.                      |

| Name                      | Туре      | Mandat<br>ory | Description                                                                                                    | Version of getOrderStatusExte nded |
|---------------------------|-----------|---------------|----------------------------------------------------------------------------------------------------|------------------------------------|
|                           |           |               | <ul> <li>1 - the pre-authorized amount is put on hold (for two-phase payments);</li> <li>2 - a full authorization of the order amount has been performed;</li> <li>3 - the authorization was cancelled;</li> <li>4 - a refund operation has been processed for the transaction;</li> <li>5 - an authorization through ACS of the issuing bank has been initiated;</li> <li>6 - the authorization was declined</li> </ul> |                                    |
| actionCode                | N3        | yes           | Response code.                                                                                                    | All versions.                      |
| actionCodeDescri<br>ption | AN51<br>2 | yes           | Error description in the language passed in the 'language' parameter of the request.                                                                                                    | All versions.                      |
| errorCode                 | N3        | no            | Error code. The following values are available.  • 0 - the request has been processed without system errors.;  • 1 - Expected [orderId] or [orderNumber];  • 5 - Access denied;  • 5 - The user must change his password;  • 6 - Order not found;  • 7 - System error.                                                                                                    | All versions.                      |
| errorMessage              | AN51<br>2 | no            | Error description in the language passed in the 'language' parameter of the request.                                                                                                    | All versions.                      |
| amount                    | N20       | yes           | Payment amount in minimum currency units (cents or kopeks)                                                                                                    | All versions.                      |
| currency                  | N3        | no            | ISO 4217 code of the payment currency. If the code is not specified, the default value is 810 (Russian rubles).                                                                                                    | All versions.                      |
| date                      | ANS       | yes           | Order registration date.                                                                                                    | All versions.                      |

| Name             | Туре      | Mandat<br>ory | Description                                                                                                    | Version of getOrderStatusExte nded |
|------------------|-----------|---------------|----------------------------------------------------------------------------------------------------|------------------------------------|
| depositedDate    | N         | no            | Date of order payment in Unix-time format (POSIX-time).                                                                     | 10 and higher.                     |
| orderDescription | AN51<br>2 | no            | Order description passed upon its registration.                                                                             | All versions.                      |
| ip               | ANS3      | yes           | IP address of the user who paid for the order.                                                                              | All versions.                      |
|                  | 9         |               | IPv6 is supported in all requests.                                                                                          |                                    |
| authRefNum       | AN24      | no            | Registration number of the payment authorization that has been assigned to it on the payment registration.                  | 02 and higher.                     |
| refundedDate     | ANS       | no            | Date and time of the refund.                                                                                                | 13 and more.                       |
| paymentWay       | AS14      | yes           | The way of order completion (a payment with entering card data, a payment using a binding, etc.).                           | 09 and higher.                     |
|                  |           |               | This parameter specifies the payment method. Possible values:                                                               |                                    |
|                  |           |               | <ul> <li>CARD - payment with entering<br/>of card details;</li> </ul>                                                       |                                    |
|                  |           |               | <ul> <li>CARD_BINDING - payment by binding;</li> </ul>                                                                      |                                    |
|                  |           |               | <ul> <li>CARD_MOTO - payment<br/>through call center;</li> </ul>                                                            |                                    |
|                  |           |               | <ul> <li>CARD_PRESENT - payment by<br/>cardPresent;</li> </ul>                                                              |                                    |
|                  |           |               | <ul> <li>ALFA_ALFACLICK – for a<br/>payment with "Alfa-click"<br/>(through the PayByClik<br/>system);</li> </ul>            |                                    |
|                  |           |               | <ul> <li>UPOP – for a payment through<br/>the UPOP system, for the<br/>holders of the China Union<br/>Pay cards.</li> </ul> |                                    |
|                  |           |               | <ul><li>FILE_BINDING - payment by file;</li></ul>                                                                           |                                    |
|                  |           |               | <ul><li>SMS_BINDING - payment by SMS;</li></ul>                                                                             |                                    |
|                  |           |               | <ul> <li>P2P - transfer from card to card;</li> </ul>                                                                       |                                    |
|                  |           |               | <ul> <li>P2P_BINDING - transfer by binding;</li> </ul>                                                                      |                                    |

| Name    | Туре | Mandat<br>ory | Description                                                                                                    | Version of getOrderStatusExte nded |
|---------|------|---------------|----------------------------------------------------------------------------------------------------|------------------------------------|
|         |      |               | <ul> <li>PAYPAL - payment from PayPal;</li> <li>MTS - payment from MTS account;</li> <li>APPLE_PAY - Apple Pay;</li> <li>APPLE_PAY_BINDING - payment by Apple Pay binding;</li> <li>ANDROID_PAY - Android Pay;</li> <li>ANDROID_PAY_BINDING - payment by Android Pay binding;</li> <li>GOOGLE_PAY_CARD - Google Pay, non-tokenized;</li> <li>GOOGLE_PAY_CARD_BINDIN G - payment by binding with non-tokenized Google Pay card;</li> <li>GOOGLE_PAY_TOKENIZED - Google Pay, tokenized;</li> <li>GOOGLE_PAY_TOKENIZED_BINDING - payment by binding with tokenized Google Pay card;</li> <li>SAMSUNG_PAY_BINDING - payment by Samsung Pay;</li> <li>SAMSUNG_PAY_BINDING - payment by Samsung Pay binding;</li> <li>IPOS - iPOS payment.</li> </ul> |                                    |
| avsCode | A1   | no            | AVS Response Code - AVS response code (verification of card holder's registration address and postal code). The possible values are:  • A - Both address and postal code match;  • B - Address matches, postal code does not match;  • C - Postal code matches, address does not match;  • D - Neither address nor postal code match;  • E - Verification requested but not available;                                                                                                    | 19 and higher                      |

| Name           | Туре       | Mandat<br>ory | Description                                                                                                    | Version of getOrderStatusExte nded |
|----------------|------------|---------------|----------------------------------------------------------------------------------------------------|------------------------------------|
|                |            |               | <ul> <li>F - Transaction improperly requests verification.</li> </ul>                                                                                                    |                                    |
|                | Merchar    | nt. Each a    | ent is present in a response if an order ditional order parameter is contained                                                                                                    |                                    |
| name           | AN20       | no            | Name of the additional parameter                                                                                                    | All versions.                      |
| value          | AN10<br>24 | no            | Value of the additional parameter                                                                                                    | All versions.                      |
|                |            |               | t contains a structure consisting of a list owing parameters:                                                                                                    | t of                               |
| pan            | N19        | no            | Masked number of the card that has been used for the payment. This parameter is to be specified only after the order has been paid.                                                        |                                    |
| expiration     | N6         | no            | Card expiration date in YYYYMM format. This parameter is to be specified only after the order has been paid.                                                                               | All versions.                      |
| cardholderName | A64        | no            | Name of the cardholder. This parameter is to be specified only after the order has been paid.                                                                                              |                                    |
| approvalCode   | AN6        | no            | Payment authorization code. This field has a fixed length (six characters) and can contain digits and Latin letters. This parameter is to be specified only after the order has been paid. |                                    |
| chargeback     | A5         | no            | Whether the funds were forcibly returned to the buyer by the bank. The available values are:  • true  • false                                                                              | 06 and higher.                     |
| paymentSystem  | N10        | yes           | The payment system name. Available values:  • VISA;  • MASTERCARD;  • AMEX;  • JCB;  • CUP;  • MIR.                                                                                        | 08 and higher.                     |

| Name                                 | Туре       | Mandat<br>ory | Description                                                                                                    | Version of getOrderStatusExte nded |
|--------------------------------------|------------|---------------|----------------------------------------------------------------------------------------------------|------------------------------------|
| product                              | AN25<br>5  | yes           | Additional details on corporate cards. These details are filled in by the technical support service through the administrative console. If such details are missing, an empty value is returned.                                                                                              | 08 and higher.                     |
| productCategory                      | string     | yes           | Additional details about corporate cards. These details are filled in by the technical support service through the administrative console. If such details are missing, an empty value is returned.  The possible values are: DEBIT, CREDIT, PREPAID, NON_MASTERCARD, CHARGE, DIFFERED_DEBIT. | 17                                 |
| The secureAuth which is a list of pa |            |               | ntains the eci element and the threeInd xid):                                                                                                    | SInfo <b>element,</b>              |
| eci                                  | N4         | no            | Electronic Commerce Indicator. The indicator is specified only after an order has been paid and in case the corresponding permission is present.                                                                                                    | All versions.                      |
| cavv                                 | ANS2<br>00 | no            | The value for the cardholder and card authentication check. The indicator is specified only after an order has been paid and in case the corresponding permission is present.                                                                                                    | All versions.                      |
| xid                                  | ANS8<br>0  | no            | Electronic Commerce Indicator of the transaction. The indicator is specified only after an order has been paid and in case the corresponding permission is present.                                                                                                    | All versions.                      |
| The bindingInf                       | o contair  | ns the foll   | owing parameters.                                                                                                    |                                    |
| clientId                             | AN25<br>5  | no            | Identifier of the Customer in the Store system passed on the order registration. This parameter is present only if a Store has the permission to create bindings.                                                                                                    |                                    |
| bindingId                            | AN25<br>5  | no            | Identifier of a binding created on an order payment or used to pay for an order. This parameter is present only if a Store has the permission to create bindings.                                                                                                    |                                    |
| authDateTime                         | ANS        | no            | Date and time of authorization.                                                                                                    | 02 and higher.                     |
| terminalld                           | AN10       | no            | Terminal ID.                                                                                                    | 02 and higher.                     |

| Name                | Туре      | Mandat<br>ory      | Description                                                                                                    | Version of getOrderStatusExte nded |
|---------------------|-----------|--------------------|----------------------------------------------------------------------------------------------------|------------------------------------|
| The paymentAmo      | untInf    | o <b>contain</b> s | s the following parameters.                                                                                                    |                                    |
| approvedAmount      | N20       | no                 | The amount put on hold on the card (is used only for two-phase payments).                                                                                                    | 03 and higher.                     |
| depositedAmount     | N20       | no                 | The amount authorized to be debited from the card.                                                                                                    | 03 and higher.                     |
| refundedAmount      | N20       | no                 | The refund amount.                                                                                                    | 03 and higher.                     |
| paymentState        | A10       | no                 | The order status.                                                                                                    | 03 and higher.                     |
| feeAmount           | N20       | no                 | Fee amount.                                                                                                    | 11 and higher.                     |
| totalAmount         | N20       | no                 | Order amount + fee (if applicable to the order).                                                                                                    | 18 and higher.                     |
| The bankInfo co     | ntains th | e followir         | ng parameters.                                                                                                    |                                    |
| bankName            | AN20<br>0 | no                 | Issuing bank name.                                                                                                    | 03 and higher.                     |
| bankCountryCod<br>e | AN4       | no                 | Country codes of the issuing bank.                                                                                                    | 03 and higher.                     |
| bankCountryNam<br>e | AN16<br>0 | no                 | Name of the country of the issuing bank passed in the 'language' parameter of the request or in the language of the user who has called the method if the language has not been specified in the request. | 03 and higher.                     |

## Request example:

## Response example:

```
<soap:Envelope xmlns:soap="http://schemas.xmlsoap.org/soap/envelope/">
   <soap:Body>
      <ns1:getOrderStatusExtendedResponse</pre>
xmlns:ns1="http://engine.paymentgate.ru/webservices/merchant">
         <return orderNumber="00000123" orderStatus="2" actionCode="0"</pre>
actionCodeDescription="" amount="10000" currency="810" date="2016-12-
20T18:48:49.590+03:00" ip="10.7.5.21" errorCode="0"
errorMessage="Успешно">
            <attributes name="mdOrder" value="08c87ec5-399d-49d0-85ed-
85c94bb26675"/>
            <cardAuthInfo pan="555555**5599" expiration="201912"</pre>
cardholderName="asd asd" approvalCode="123456" paymentSystem="MASTERCARD"
product="DEBIT">
               <secureAuthInfo>
                  <eci>1</eci>
               </secureAuthInfo>
            </cardAuthInfo>
            <authDateTime>2016-12-20T18:52:16.276+03:00</authDateTime>
            <terminalId>000001</terminalId>
            <authRefNum>111111111111
            <paymentAmountInfo paymentState="DEPOSITED"</pre>
approvedAmount="10000" depositedAmount="10000" refundedAmount="0"/>
            <bankInfo bankName="Unated State Bank of Atlanta"</pre>
bankCountryCode="US" bankCountryName="United States of America"/>
            <chargeback>false</chargeback>
            <paymentWay>CARD</paymentWay>
         </return>
      </ns1:getOrderStatusExtendedResponse>
   </soap:Body>
</soap:Envelope>
```

## 2.4.2 **REST**

2.4.2.1 Request for order registration (REST)

The register.do request is used to register an order

URL (test): https://web.rbsuat.com/ab/rest/register.do

URL (prod): https://pay.alfabank.ru/payment/rest/register.do

#### Request parameters:

| Name     | Туре | Mandatory                                                          | Description |
|----------|------|--------------------------------------------------------------------|-------------|
| userName | AN30 | no (either<br>login/passw<br>ord or token<br>must be<br>specified) | AN30        |
| password | AN30 | no (either<br>login/passw<br>ord or token<br>must be<br>specified) | AN30        |
| token    | AN30 | no (either<br>login/passw<br>ord or token<br>must be<br>specified) | ANS30       |

| Name                   | Туре       | Mandatory               | Description                                                                                                    |
|------------------------|------------|-------------------------|----------------------------------------------------------------------------------------------------|
| orderNumber            | AN32       | yes                     | Identifier of an order in the Store system, it is unique for each Store within the system                                                                                                    |
| amount                 | N12        | yes                     | Payment amount in minimum currency units (cents or kopeks)                                                                                                    |
| feeInput               | N8         | no (see<br>description) | Commission amount in minimum currency units.  The parameter is passed only when the corresponding permission is enabled: Merchant commission transfer allowed.                                                                                                    |
| currency               | N3         | no                      | ISO 4217 code of the payment currency. If not specified, default value is used.                                                                                                    |
| returnUrl              | ANS51<br>2 | S51 yes                 | The address to which the user is to be redirected in case of a successful payment. The URL must be specified in full including the protocol used (for example, https://test.ru instead of test.ru).  Otherwise, the user will be redirected to the address of the following type: http:// <payment_gateway_address>/<merchant_address>.  See also the 3DS-payment block for one-</merchant_address></payment_gateway_address> |
|                        |            |                         | phase and two-phase payments. returnUrl is used in the same way as in Step 11 in these diagrams.                                                                                                    |
| failUrl                | ANS51<br>2 |                         | The address to which the user is to be redirected in case of a failed payment. The address must be specified in full including the protocol used (for example, https://test.ru instead of test.ru).  Otherwise, the user will be redirected to the address of the following type: http:// <payment_gateway_address>/<merchant_address>.</merchant_address></payment_gateway_address>                                          |
|                        |            |                         | See also the <b>3DS-payment</b> block for one-phase and two-phase payments. failUrl is used in the same way as in Step 11 in these diagrams.                                                                                                    |
| dynamicCallbac<br>kUrl | ANS51<br>2 | no                      | This parameter enables dynamic callback functionality. All payment-related callbacks enabled for Merchant could be directed to a URL passed in this parameter. Payment-related notifications are callback notifications about the following events: successful hold, payment rejected by timeout, cardpresent payment rejected, successful debiting, refund, reversal. Notably, payment-unrelated                             |

| Name        | Туре  | Mandatory | Description                                                                                                    |
|-------------|-------|-----------|----------------------------------------------------------------------------------------------------|
|             |       |           | callbacks that are active for the Merchant (enabling/disabling a binding, binding creation) will be sent to static callback URL.                                                                                                    |
|             |       |           | Note To use the functionality of dynamic callback notifications, the Merchant must have the appropriate permission enabled for them: Callback type: Dynamic (CALLBACK_TYPE = DYNAMIC).                                                                                                    |
|             |       |           | To receive callbacks, the Merchant must have a specific permission enabled for them: Sending callback notification is allowed.                                                                                                    |
| description | ANS59 | no        | Description of the Order in any format.                                                                                                    |
|             | O     |           | To enable sending this field to the processing system, contact the technical support service.                                                                                                    |
| language    | A2    | no        | Language in the ISO 639-1 encoding. If the language is not specified, the default language specified in the Store settings is used.                                                                                                    |
| pageView    | ANS20 |           | The value of this parameter defines what kind of pages of the payment interface will be loaded for the customer. The possible values are:                                                                                                    |
|             |       |           | <ul> <li>DESKTOP – pages designed to be displayed<br/>on desktop computers (pages with names<br/>like payment_<locale>.html and<br/>errors_<locale>.html will be searched<br/>for in the payment service archive);</locale></locale></li> </ul>                                                                                                    |
|             |       |           | • DESKTOP — pages designed to be displayed on mobile devices (pages with names like mobile_payment_ <locale>.html and mobile_errors_<locale>.html will be searched for in the payment service archive);</locale></locale>                                                                                                    |
|             |       |           | • If the store has added arbitrary prefixes to their page file names, value of the desired prefix should be passed in the pageView parameter for the corresponding pages to be loaded. For example, if iphone is passed in the parameter, pages with names like iphone_payment_ <locale>.html and iphone_error_<locale>.html will be searched for in the payment service archive.</locale></locale> |
|             |       |           | Where:                                                                                                    |

| Name          | Туре                   | Mandatory | Description                                      |                                                                                                    |
|---------------|------------------------|-----------|--------------------------------------------------|----------------------------------------------------------------------------------------------------|
|               |                        |           |                                                  | age language as ISO 639-1 code.<br>e, ru for Russian or en for English.                                                                            |
|               |                        |           | •                                                | r is missing or its value is in incorrect ault value is pageView=DESKTOP.                                                                          |
| clientId      | AN255                  | no        | used to facilitate                               | Customer in the Store system. Is e bindings. It can be present if gs is allowed for the Store.                                                     |
|               |                        |           | payments wi                                      | nis parameter when processing th the use of bindings is Otherwise, a payment will be I.                                                            |
| merchantLogin | AN255                  | no        |                                                  | order on behalf of a child Merchant, chant login in this parameter.                                                                                |
| jsonParams    | See<br>descripti<br>on | no        |                                                  | ng Merchant parameters. Fields of mation for further storage are passed form.                                                                      |
|               |                        |           | {" <name1>":" valueN&gt;"},</name1>              | " <value1>",,"<namen>":"&lt;</namen></value1>                                                                                                    |
|               |                        |           |                                                  | n be passed to the Bank processing absequently displayed in the                                                                                    |
|               |                        |           |                                                  | ty can be enabled upon additional the bank during the integration                                                                                  |
|               |                        |           | is enabled, the                                  | cations from Merchant to Customer<br>Customer's email address must be<br>his block in the email parameter.                                         |
|               |                        |           | Data type                                        |                                                                                                    |
|               |                        |           | Name                                             | Туре                                                                                                    |
|               |                        |           | name                                             | ANS255 bytes                                                                                                    |
|               |                        |           | value                                            | ANS1024 bytes                                                                                                    |
|               |                        |           | communal se<br>parameters r<br>• payme<br>the pa | nyments for housing and ervices, the following additional must be passed: ent_doc_id - the identifier of yment document; e_num - the order number. |

| Name                   | Туре  | Mandatory | Description                                                                                                    |
|------------------------|-------|-----------|----------------------------------------------------------------------------------------------------|
|                        |       |           |                                                                                                    |
| sessionTimeoutSec<br>s | N9    | no        | Order lifetime in seconds.                                                                                                    |
| 5                      |       |           | If the parameter is not specified, the value specified in the Merchant settings or the default value (1200 seconds = 20 minutes) will be used.                                                                                                    |
|                        |       |           | If the request contains the expirationDate parameter, then the value of sessionTimeoutSecs parameter is disregarded.                                                                                                    |
| expirationDate         | ANS   | no        | The date and time of the order lifetime expiration. Format: yyyy-MM-ddTHH:mm:ss.                                                                                                    |
|                        |       |           | If this parameter is not present in the request, the sessionTimeoutSecs parameter is used to define the time of the end of life of the order.                                                                                                    |
| bindingld              | AN255 | no        | Identifier of the binding created earlier. It can be used only if the store has the permission to work with bindings. If this parameter is passed in the given request, it means that:  1. The given order can be paid only using a binding;  2. The Payer will be redirected to the payment page on which only entering CVC is required.                                                                                                    |
| features               | ANS25 | no        | The following values can be used.                                                                                                    |
|                        | 5     |           | AUTO_PAYMENT - Payment is made without authentication of the card holder (without CVC and 3-D Secure). To make such payments, the Merchant must have the respective permissions.                                                                                                    |
|                        |       |           | VERIFY - if this parameter is specified, after the request for order registration, the cardholder is to be verified without debiting funds from the cardholder account. Thus it is possible to pass a zero amount in the request. This verification allows the Merchant to ensure that a card belongs to the cardholder and to debit this card in the future without verifying authentication data (CVC, 3-D Secure) when processing subsequent payments. |
|                        |       |           | <ul> <li>Specifics of passing the VERIFY value</li> <li>Even if the payment amount is to be passed in the request, it will not be debited from the buyer's account.</li> <li>After the order has been successfully registered, it is put to the REVERSED (cancelled) status.</li> </ul>                                                                                                    |
|                        |       |           | FORCE_TDS - use of 3-D Secure is enforced for the payment. If the card does not support 3-D Secure, the transaction will fail.                                                                                                    |
|                        |       |           | FORCE_SSL - use of SSL is enforced for the payment (no 3-D Secure).                                                                                                    |
|                        |       |           | FORCE_FULL_TDS - after authentication using 3-D Secure, the PaRes status must only be Y, which                                                                                                    |

| Name  | Туре   | Mandatory | Description                                                                                                    |
|-------|--------|-----------|----------------------------------------------------------------------------------------------------|
|       |        |           | guarantees successful user authentication. Otherwise, the transaction will fail.                                                                                                    |
| email | ANS40  | no        | Customer's email address.                                                                                                    |
| phone | ANS.12 | no        | Customer's phone number. If the phone includes a country code, the number must begin with a plus sign ("+"). If the phone is passed without a plus sign ("+"), the country code should not be specified. Thus, the following options are valid: |
|       |        |           | • +79998887766;                                                                                                    |
|       |        |           | • 9998887766.                                                                                                    |

<sup>\*</sup> By default the following fields are passed to the bank processing system:

- orderNumber order number in the store system;
- description order description (no more than 99 characters; %, +, carriage return \r, and line feed \n cannot be used).

## Response parameters:

| Name         | Туре  | Mandatory | Description                                                                                                    |
|--------------|-------|-----------|----------------------------------------------------------------------------------------------------|
| orderId      | ANS36 | No        | Identifier of the order in the payment system. It is unique within the system. The identifier is missing if the order registration failed due to an error detailed in errorCode.                         |
| formUrl      | AN512 |           | URL of the payment form to which the Customer's browser is to be redirected. This parameter is not returned if the registration of the order was not successful due to the error described in errorCode. |
| errorCode    | N3    | No        | Error code.                                                                                                    |
| errorMessage | AN512 | no        | Error description in the language passed in the language parameter in the request.                                                                                                    |

## Error codes (errorCode field):

| Value | Description                                                                    |
|-------|--------------------------------------------------------------------------------|
| 0     | Request processing took place without system errors                            |
| 1     | Order number is duplicated, order with given order number is processed already |
| 1     | The order with specified number is registered but not paid                     |
| 1     | Unknown order ID                                                               |
| 3     | Currency is not defined                                                        |
| 4     | Order number is empty                                                          |
| 4     | Empty merchant user name                                                       |
| 4     | Empty amount                                                                   |
| 4     | Empty return URL                                                               |
| 4     | Password can't be empty                                                        |

| Value | Description                                                                |
|-------|----------------------------------------------------------------------------|
| 5     | Merchant login is incorrect.                                               |
| 5     | Invalid amount                                                             |
| 5     | Invalid merchant language                                                  |
| 5     | Access denied                                                              |
| 5     | The user must change his password                                          |
| 5     | Access denied                                                              |
| 5     | [jsonParams] is incorrect.                                                 |
| 7     | System error                                                               |
| 13    | It is not allowed to use both FORCE_TDS/FORCE_SSL and AUTO_PAYMENT         |
| 13    | The Merchant does not have the permission to process auto-payments         |
| 13    | The Merchant does not have the permission to process verification payments |
| 14    | Features are specified incorrectly.                                        |

#### **POST request example**

https://web.rbsuat.com/ab/rest/register.do?userName=loginapi&password=login\*%3F1&amount=100&currency=810&language=ru&orderNumbe r=87654321&returnUrl=http://yoursite.com&pageView=DESKTOP&jsonParams={ "param1":"value1", "param2":"value2"}&expirationDate=2014-09-08T14:14:14

## Response example:

{"orderId":"70906e55-7114-41d6-83324609dc6590f4","formUrl":"https://server/application\_context//merchants
/test/payment\_ru.html?mdOrder=70906e55-7114-41d6-8332-4609dc6590f4"}

2.4.2.2 Request to receive a QR code (REST) The request used to get the QR code is get.do.

URL (test): <a href="https://web.rbsuat.com/ab/rest/sbp/c2b/qr/dynamic/get.do">https://web.rbsuat.com/ab/rest/sbp/c2b/qr/dynamic/get.do</a>

URL (prod): https://pay.alfabank.ru/payment/rest/sbp/c2b/qr/dynamic/get.do

Request format: POST

Content-type: application/x-www-form-urlencoded

#### Request parameters

| Parameter | Туре                                                             | Mandatory | Description                                                             |  |  |
|-----------|------------------------------------------------------------------|-----------|-------------------------------------------------------------------------|--|--|
|           | Parameters in the request body, format is x-www-form-urlencoded: |           |                                                                         |  |  |
| userName  | AN30                                                             | Yes       | Login issued to the Store upon integration with the Payment Gateway.    |  |  |
| password  | AN30                                                             | Yes       | Password issued to the Store upon integration with the Payment Gateway. |  |  |

| Parameter | Type   | Mandatory | Description                                                                                                    |
|-----------|--------|-----------|----------------------------------------------------------------------------------------------------|
| mdOrder   | ANS36  | Yes       | Order number in the Payment Gateway system.                                                                    |
| qrHeight  | String | No        | The height of the QR code in pixels. Specify if renderedQR is required. Minimum value: 10. Maximum value: 1000 |
| qrWidth   | String | No        | The width of QR code. Specify if renderedQR is required. Minimum value: 10. Maximum value: 1000.               |
| qrFormat  | ANS*   | No        | The possible values are: matrix - returns a matrix of zeros and ones; image - returns the image in base64.     |

#### Response parameters

| Parameter    | Туре   | Mandatory | Description                                                                                                    |
|--------------|--------|-----------|----------------------------------------------------------------------------------------------------|
| errorCode    | ANS3   | No        | Error code.                                                                                                    |
| errorMessage | AN512  | No        | Error description.                                                                                                    |
| payload      | String | No        | The content of the QR code registered in the SBP.  Present if value of qrStatus is STARTED.                                                                                                    |
| qrId         | String | No        | ID of the QR code.                                                                                                    |
| qrStatus     | String | No        | Status of the QR code request. The available values are:  STARTED - QR code generated;  CONFIRMED - the order is accepted for payment;  REJECTED - payment declined;  REJECTED_BY_USER - payment by QR code was rejected by the Merchant;  ACCEPTED - order has been paid. |

## **Request format**

```
POST https://web.rbsuat.com/ab/rest/sbp/c2b/qr/dynamic/get.do
userName=userName&password=password&mdOrder=04888d6f-7920-7531-8332-8de901efddd0&qrFormat=image
```

#### **Response format**

```
{
"qrId": "54d14bae6f7f4a73929308e9afa5915d",
"payload":
"https://qr.nspk.ru/54d14bae6f7f4a73929308e9afa5915d?type=02&bank=60000000
0015&sum=13000&cur=RUB&crc=464g",
"qrStatus": "STARTED"
}
```

## 2.4.2.3 Request for status of payment by QR code (REST)

The requests used to get the status of a request in the SBP is status.do.

URL (test): https://web.rbsuat.com/ab/rest/sbp/c2b/qr/status.do

URL (prod): https://pay.alfabank.ru/payment/rest/sbp/c2b/qr/status.do

Request format: POST

Content-type: application/x-www-form-urlencoded

## **Request parameters**

| Parameter | Туре   | Mandatory     | Description                                                             |
|-----------|--------|---------------|-------------------------------------------------------------------------|
|           | Paran  | neters in the | e request body, format is x-www-form-urlencoded:                        |
| userName  | AN30   | Yes           | Login issued to the Store upon integration with the Payment Gateway.    |
| password  | AN30   | Yes           | Password issued to the Store upon integration with the Payment Gateway. |
| mdOrder   | ANS36  | Yes           | Order number in the Payment Gateway system.                             |
| qrId      | String | Yes           | ID of the QR code.                                                      |

## Response parameters

| Parameter        | Туре   | Mandatory | Description                                                                                                    |
|------------------|--------|-----------|----------------------------------------------------------------------------------------------------|
| errorCode        | ANS3   | No        | Error code.                                                                                                    |
| errorMessage     | AN512  | No        | Error description.                                                                                                    |
| qrStatus         | String | No        | Status of the QR code request. The available values are:  • STARTED - QR code generated;  • CONFIRMED - the order is accepted for payment;  • REJECTED - payment declined;  • REJECTED_BY_USER - payment by QR code was rejected by the Merchant;  • ACCEPTED - order has been paid. |
| qrType           | String | No        | <ul> <li>QR code type:</li> <li>STATIC - static;</li> <li>DYNAMIC - dynamic.</li> </ul> Currently, the value returned can be only DYNAMIC.                                                                                                    |
| transactionState | String | No        | <ul> <li>Order status:</li> <li>CREATED - order is created;         DECLINED - order is declined;     </li> <li>DEPOSITED - order is paid;</li> </ul>                                                                                                    |

## Request format

```
{\tt POST\ https://web.rbsuat.com/ab/rest/sbp/c2b/qr/status.do}
```

userName=userName&password=password&mdOrder=04888d6f-7920-7531-8332-8de901efddd0&qrId=3946c0c02d1042f7b7e63cc0f1b52a95

#### Response format

```
{
    "qrType": "DYNAMIC",
    "qrStatus": "ACCEPTED",
    "transactionState": "DEPOSITED"
}
```

#### 2.4.2.4 Request for order status (REST)

The request used for getting the status of a registered order is getOrderStatusExtended.do.

URL (test): https://web.rbsuat.com/ab/rest/sbp/c2b/qr/getOrderStatusExtended.do

URL (prod): https://pay.alfabank.ru/payment/rest/sbp/c2b/qr/getOrderStatusExtended.do

#### Request parameters:

| Name        | Туре  | Mandatory | Description                                                                                                    |
|-------------|-------|-----------|----------------------------------------------------------------------------------------------------|
| userName    | AN30  | yes       | The Store login received on the connection                                                                                                    |
| password    | AN30  | yes       | The Store password received on the connection                                                                                                    |
| orderld     | ANS36 | yes*      | Identifier of the order in the payment system. It is unique within the system.                                                                                              |
| orderNumber | AN32  | yes*      | Order identifier in the Store system.                                                                                                    |
| language    | A2    | no        | Language in the ISO 639-1 encoding. If this parameter is not specified, it is considered that the language is Russian. The error message will be returned in that language. |

Either orderId or orderNumber must be present in the request. If both parameters are present in the request, orderId has priority.

Several sets of response parameters exist. The exact sets of parameters to be returned depend on the version of getOrderStatusExtended specified in the merchant settings.

| Name        | Туре | Mandat<br>ory | Description                                                                                                    | Version of getOrderStatusExt ended |
|-------------|------|---------------|----------------------------------------------------------------------------------------------------|------------------------------------|
| orderNumber | AN32 | yes           | Order identifier in the Store system.                                                                                                    | All versions.                      |
| orderStatus | N2   | no            | The order status in the payment system is defined by the value of this parameter. The list of possible values is given below. It is missing if the order has not been found. | All versions.                      |
|             |      |               | <ul> <li>0 - the order is registered, but<br/>not paid;</li> </ul>                                                                                                    |                                    |
|             |      |               | <ul> <li>1 - the pre-authorized amount<br/>is put on hold (for two-phase<br/>payments);</li> </ul>                                                                           |                                    |

| Name                      | Туре      | Mandat<br>ory | Description                                                                                                    | Version of getOrderStatusExt ended |
|---------------------------|-----------|---------------|----------------------------------------------------------------------------------------------------|------------------------------------|
|                           |           |               | <ul> <li>2 - a full authorization of the order amount has been performed;</li> <li>3 - the authorization was cancelled;</li> <li>4 - a refund operation has been processed for the transaction;</li> <li>5 - an authorization through ACS of the issuing bank has been initiated;</li> <li>6 - the authorization was declined</li> </ul> |                                    |
| actionCode                | N3        | yes           | Response code.                                                                                                    | All versions.                      |
| actionCodeDescri<br>ption | AN51<br>2 | yes           | Error description in the language passed in the 'language' parameter of the request.                                                                                                    | All versions.                      |
| errorCode                 | ANS3      | no            | Error code. The following values are available.  • 0 - the request has been processed without system errors.;  • 1 - Expected [orderId] or [orderNumber];  • 5 - Access denied;  • 5 - The user must change his password;  • 6 - Order not found;  • 7 - System error.                                                                   | All versions.                      |
| errorMessage              | AN51<br>2 | no            | Error description in the language passed in the 'language' parameter of the request.                                                                                                    | All versions.                      |
| amount                    | N20       | yes           | Payment amount in minimum currency units (cents or kopeks)                                                                                                    | All versions.                      |
| currency                  | N3        | no            | ISO 4217 code of the payment currency. If the code is not specified, the default value is 810 (Russian rubles).                                                                                                    | All versions.                      |
| date                      | ANS       | yes           | Order registration date.                                                                                                    | All versions.                      |
| depositedDate             | N         | no            | Date of order payment in Unix-time format (POSIX-time).                                                                                                    | 10 and higher.                     |

| Name             | Туре      | Mandat<br>ory | Description                                                                                                    | Version of getOrderStatusExt ended |
|------------------|-----------|---------------|----------------------------------------------------------------------------------------------------|------------------------------------|
| orderDescription | AN51<br>2 | no            | Order description passed upon its registration.                                                                             | All versions.                      |
| ip               | ANS3<br>9 | yes           | IP address of the user who paid for the order.  IPv6 is supported in all requests.                                          | All versions.                      |
|                  |           |               | requests.                                                                                                    |                                    |
| authRefNum       | AN24      | no            | Registration number of the payment authorization that has been assigned to it on the payment registration.                  | 02 and higher.                     |
| refundedDate     | ANS       | no            | Date and time of the refund.                                                                                                | 13 and more.                       |
| paymentWay       | AS14      | yes           | The way of order completion (a payment with entering card data, a payment using a binding, etc.).                           | 09 and higher.                     |
|                  |           |               | This parameter specifies the payment method. Possible values:                                                               |                                    |
|                  |           |               | <ul> <li>CARD - payment with entering<br/>of card details;</li> </ul>                                                       |                                    |
|                  |           |               | <ul> <li>CARD_BINDING - payment<br/>by binding;</li> </ul>                                                                  |                                    |
|                  |           |               | <ul> <li>CARD_MOTO - payment<br/>through call center;</li> </ul>                                                            |                                    |
|                  |           |               | <ul> <li>CARD_PRESENT - payment<br/>by cardPresent;</li> </ul>                                                              |                                    |
|                  |           |               | <ul> <li>ALFA_ALFACLICK – for a payment with "Alfa-click" (through the PayByClik system);</li> </ul>                        |                                    |
|                  |           |               | <ul> <li>UPOP – for a payment<br/>through the UPOP system,<br/>for the holders of the China<br/>Union Pay cards.</li> </ul> |                                    |
|                  |           |               | <ul><li>FILE_BINDING - payment<br/>by file;</li></ul>                                                                       |                                    |
|                  |           |               | <ul> <li>SMS_BINDING - payment by SMS;</li> </ul>                                                                           |                                    |
|                  |           |               | <ul> <li>P2P - transfer from card to card;</li> </ul>                                                                       |                                    |
|                  |           |               | <ul> <li>P2P_BINDING - transfer by binding;</li> </ul>                                                                      |                                    |
|                  |           |               | <ul> <li>PAYPAL - payment from<br/>PayPal;</li> </ul>                                                                       |                                    |

| Name    | Туре | Mandat<br>ory | Description                                                                                                    | Version of getOrderStatusExt ended |
|---------|------|---------------|----------------------------------------------------------------------------------------------------|------------------------------------|
|         |      |               | <ul> <li>MTS - payment from MTS account;</li> <li>APPLE_PAY - Apple Pay;</li> <li>APPLE_PAY_BINDING - payment by Apple Pay binding;</li> <li>ANDROID_PAY - Android Pay;</li> <li>ANDROID_PAY_BINDING - payment by Android Pay binding;</li> <li>GOOGLE_PAY_CARD - Google Pay, non-tokenized;</li> <li>GOOGLE_PAY_CARD_BINDI NG - payment by binding with non-tokenized Google Pay card;</li> <li>GOOGLE_PAY_TOKENIZED - Google Pay, tokenized;</li> <li>GOOGLE_PAY_TOKENIZED_BINDING - payment by binding with tokenized Google Pay card;</li> <li>SAMSUNG_PAY - Samsung Pay;</li> <li>SAMSUNG_PAY BINDING - payment by Samsung Pay binding;</li> <li>IPOS - iPOS payment.</li> </ul> |                                    |
| avsCode | A1   | no            | <ul> <li>AVS Response Code - AVS response code (verification of card holder's registration address and postal code). The possible values are: <ul> <li>A - Both address and postal code match;</li> <li>B - Address matches, postal code does not match;</li> <li>C - Postal code matches, address does not match;</li> <li>D - Neither address nor postal code match;</li> <li>E - Verification requested but not available;</li> </ul> </li> </ul>                                                                                                    | 19 and higher                      |

| Name                                 | Type       | Mandat<br>ory | Description                                                                                                    | Version of getOrderStatusExt ended |
|--------------------------------------|------------|---------------|----------------------------------------------------------------------------------------------------|------------------------------------|
|                                      |            |               | <ul> <li>F - Transaction improperly requests verification.</li> </ul>                                                                                                    |                                    |
|                                      | Merchan    | t. Each a     | ent is present in a response if an order<br>dditional order parameter is contained i                                                                                                    |                                    |
| name                                 | AN20       | no            | Name of the additional parameter                                                                                                    | All versions.                      |
| value                                | AN10<br>24 | no            | Value of the additional parameter                                                                                                    | All versions.                      |
| cardAuthInfo e<br>element and the fo |            |               | A structure consisting of a list of secures:  Masked number of the card that has been used for the payment.                                                                                | eAuthInfo  All versions.           |
| expiration                           | N6         | no            | Card expiration date in YYYYMM format. This parameter is to be specified only after the order has been paid.                                                                               | All versions.                      |
| cardholderName                       | A64        | no            | Name of the cardholder. This parameter is to be specified only after the order has been paid.                                                                                              | All versions.                      |
| approvalCode                         | AN6        | no            | Payment authorization code. This field has a fixed length (six characters) and can contain digits and Latin letters. This parameter is to be specified only after the order has been paid. | All versions.                      |
| chargeback                           | A5         | no            | Whether the funds were forcibly returned to the buyer by the bank. The available values are:  • true  • false                                                                              | 06 and higher.                     |
| paymentSystem                        | N10        | yes           | The payment system name. Available values:  • VISA;  • MASTERCARD;                                                                                                    | 08 and higher.                     |

MIR.

| Name                                 | Tyroo      | Mandat      | Description                                                                                                    | Version of     |
|--------------------------------------|------------|-------------|----------------------------------------------------------------------------------------------------|----------------|
| Inallie                              | Type       | ory         | getOrderStatended                                                                                                    |                |
| product                              | AN25<br>5  | yes         | Additional details on corporate cards. These details are filled in by the technical support service through the administrative console. If such details are missing, an empty value is returned.                                                                                              | 08 and higher. |
| productCategory                      | string     | yes         | Additional details about corporate cards. These details are filled in by the technical support service through the administrative console. If such details are missing, an empty value is returned.  The possible values are: DEBIT, CREDIT, PREPAID, NON_MASTERCARD, CHARGE, DIFFERED_DEBIT. | 17             |
| The secureAuth which is a list of pa |            |             | tains the eci element and the threeInd xid):                                                                                                    | SInfo element, |
| eci                                  | N4         | no          | Electronic Commerce Indicator. The indicator is specified only after an order has been paid and in case the corresponding permission is present.                                                                                                    | All versions.  |
| cavv                                 | ANS2<br>00 | no          | The value for the cardholder and card authentication check. The indicator is specified only after an order has been paid and in case the corresponding permission is present.                                                                                                    |                |
| xid                                  | ANS8<br>0  | no          | Electronic Commerce Indicator of the transaction. The indicator is specified only after an order has been paid and in case the corresponding permission is present.                                                                                                    | All versions.  |
| The bindingInfo                      | o contain  | s the follo | owing parameters.                                                                                                    |                |
| clientId                             | AN25<br>5  | no          | Identifier of the Customer in the Store system passed on the order registration. This parameter is present only if a Store has the permission to create bindings.                                                                                                    | All versions.  |
| bindingId                            | AN25<br>5  | no          | Identifier of a binding created on an order payment or used to pay for an order. This parameter is present only if a Store has the permission to create bindings.                                                                                                    | All versions.  |
| authDateTime                         | ANS        | no          | Date and time of authorization.                                                                                                    | 02 and higher. |
| terminalld                           | AN10       | no          | Terminal ID.                                                                                                    | 02 and higher. |

| Name                | Туре      | Mandat<br>ory | Description                                                                                                    | Version of getOrderStatusExt ended |
|---------------------|-----------|---------------|----------------------------------------------------------------------------------------------------|------------------------------------|
| The paymentAmou     | untInfo   | contains      | the following parameters.                                                                                                    |                                    |
| approvedAmount      | N20       | no            | The amount put on hold on the card (is used only for two-phase payments).                                                                                                    | 03 and higher.                     |
| depositedAmount     | N20       | no            | The amount authorized to be debited from the card.                                                                                                    | 03 and higher.                     |
| refundedAmount      | N20       | no            | The refund amount.                                                                                                    | 03 and higher.                     |
| paymentState        | A10       | no            | The order status.                                                                                                    | 03 and higher.                     |
| feeAmount           | N20       | no            | Fee amount.                                                                                                    | 11 and higher.                     |
| totalAmount         | N20       | no            | Order amount + fee (if applicable to the order).                                                                                                    | 18 and higher.                     |
| The bankInfo con    | ntains th | e followin    | g parameters.                                                                                                    |                                    |
| bankName            | AN20<br>0 | no            | Issuing bank name.                                                                                                    | 03 and higher.                     |
| bankCountryCode     | AN4       | no            | Country codes of the issuing bank.                                                                                                    | 03 and higher.                     |
| bankCountryNam<br>e | AN16<br>0 | no            | Name of the country of the issuing bank passed in the 'language' parameter of the request or in the language of the user who has called the method if the language has not been specified in the request. | 03 and higher.                     |

The refunds block contains information about refunds. Is added in response to getOrderStatusExtended request Version 05 and higher, and is only present if there is a refund for an order.

#### Parameters of the block:

| Name            | Typo | Mandatory    | Description                                                                                             | Version of             |
|-----------------|------|--------------|----------------------------------------------------------------------------------------------------|------------------------|
| Name            | Type | iviariuatory | Description                                                                                             | getOrderStatusExtended |
| referenceNumber | N12  | no           | Transaction reference number assigned by the Payment Gateway upon transaction completion.               | 05 and higher          |
| actionCode      | N5   | no           | Response codes - a digital indication of the result that resulted from the user's access to the system. | 05 and higher          |
| amount          | N12  | no           | The refund amount in minimum currency units.                                                            | 05 and higher          |
| date            | ANS  | no           | Date of order registration in Unix-time format (POSIX-time).                                            | 05 and higher          |

## **POST request example**

orderId=b9054496-c65a-4975-9418-1051d101f1b9&language=ru&merchantOrderNumber=0784sse49d0s134567890

#### Response example:

```
{"errorCode":"0", "errorMessage":"Успешно", "orderNumber":"0784sse49d0s1 34567890", "orderStatus":6, "actionCode":- 2007, "actionCodeDescription":"Время сессии истекло", "amount":33000, "currency":"810", "date":1383819429914, "orderDe scription":"
", "merchantOrderParams":[{"name":"email", "value":"yap"}], "attributes":[{"name":"mdOrder", "value":"b9054496-c65a-4975-9418-1051d101f1b9"}], "cardAuthInfo":{"expiration":"201912", "cardholderName":"Ivan", "secureAuthInfo":{"eci":6, "threeDSInfo":{"xid":"MDAwMDAwMDEzOD M4MTk0MzAzMjM="}}, "pan":"411111**1111"}, "terminalId":"3333333"}
```

## 3 Refunds

**Note:** Refunds are possible for Merchants who have been assigned the appropriate permissions in the Payment Gateway.

## 3.1 Refunds via API

## 3.1.1 Scenario for a refund via API

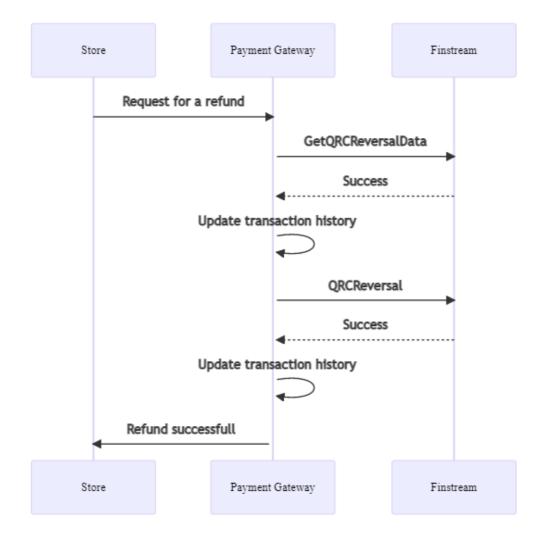

#### Description:

- 1. The Merchant sends a request for a refund to the Payment Gateway. Specification of request is available in the following sections:
  - "3.1.2.1. Request for refund (SOAP)";
  - "3.1.2.2. Request for refund (REST)".
- 2. The Payment Gateway sends a request to the Finstream system checking the possibility of refund.
- 3. After receiving a response, the transaction history is updated in the Payment Gateway.

- 4. The case a response indicates that the refund is possible, the Payment Gateway sends to Finstream a request for a refund.
- 5. After receiving a response, the transaction history is updated in the Payment Gateway.
- 6. The Payment Gateway returns the result of processing of refund operation.

If an error is received at Step 2 or Step 4, then after updating the transaction history, the Payment Gateway sends to the Merchant's system an errorCode=7 - "System error".

## 3.1.2 Refund API description

#### 3.1.2.1 Request for refund (SOAP)

The request used for making a refund is refundOrder.

WSDL (test): https://web.rbsuat.com/ab/webservices/merchant-ws?wsdl

WSDL (prod): https://pay.alfabank.ru/payment/webservices/merchant-ws?wsdl

Upon this request, the funds for the specified order are to be returned to the payer. The request will end with an error if the funds have not been debited for this order. The system permits multiple refunds, but the total refunded amount must not exceed the originally debited amount.

When making a refund for payment of housing and communal services, only a full refund is possible.

To process a refund operation, it is necessary to have the corresponding permissions in the system.

#### Request parameters:

| Name         | Туре  | Mandatory | Description                                                                                                    |
|--------------|-------|-----------|----------------------------------------------------------------------------------------------------|
| orderld      | ANS36 |           | Identifier of the order in the payment system. It is unique within the system.                                                                                              |
| refundAmount | N12   |           | The refund amount in order currency. May be less than or equal to the balance in the order.                                                                                 |
| language     | A2    |           | Language in the ISO 639-1 encoding. If this parameter is not specified, it is considered that the language is Russian. The error message will be returned in that language. |

#### Response parameters:

| Name         | Туре  | Mandatory | Description                                                                          |
|--------------|-------|-----------|--------------------------------------------------------------------------------------|
| errorCode    | N3    | no        | Error code.                                                                          |
| errorMessage | AN512 |           | Error description in the language passed in the 'language' parameter of the request. |

#### Error codes (errorCode field):

| Value | Description                                         |
|-------|-----------------------------------------------------|
| 0     | Request processing took place without system errors |
| 5     | Access denied                                       |
| 5     | The user must change the password                   |
| 5     | [orderId] is empty                                  |

| Value | Description                            |
|-------|----------------------------------------|
| 5     | Invalid amount                         |
| 6     | Unknown order ID                       |
| 7     | Payment must be in the correct state   |
| 7     | Refund amount exceeds deposited amount |
| 7     | System error                           |

#### Request example:

#### Response example:

#### 3.1.2.2 Request for refund (REST)

The request used for making a refund is refund.do.

URL (test): https://web.rbsuat.com/ab/rest/refund.do

URL (prod): https://pay.alfabank.ru/payment/rest/refund.do

Upon this request, the funds for the specified order are to be returned to the payer. The request will end with an error if the funds have not been debited for this order. The system permits multiple refunds, but the total refunded amount must not exceed the originally debited amount.

When making a refund for payment of housing and communal services, only a full refund is possible.

To process a refund operation, it is necessary to have the corresponding permissions in the system.

## Request parameters:

| Name       | Туре               | Mandatory | Description                                                                                                    |                                                                                                    |  |
|------------|--------------------|-----------|----------------------------------------------------------------------------------------------------|----------------------------------------------------------------------------------------------------|--|
| userName   | AN30               | yes       | The Store login received on the connection                                                                                                    |                                                                                                    |  |
| password   | AN30               | yes       | The Store password received on the connection                                                                                                    |                                                                                                    |  |
| orderId    | ANS36              | yes       | Identifier of the order in the payment system. It is unique within the system.                                                                                                    |                                                                                                    |  |
| amount     | N12                | yes       | Payment amount in minimum currency units (cents or kopeks)                                                                                                    |                                                                                                    |  |
| language   | A2                 | no        | Language in the ISO 639-1 encoding. If this parameter is not specified, it is considered that the language is Russian. The error message will be returned in that language.                                                                                                    |                                                                                                    |  |
| jsonParams | See<br>description | no        | The fields for additional information to be retained: {"param": value, "param2":value2}. These fields can be passed to the bank's processing system for subsequent display in the registers.* This functionality can be enabled by agreement with the bank during the integration period.  Data type |                                                                                                    |  |
|            |                    |           | Name                                                                                                    | Type                                                                                                    |  |
|            |                    |           | name                                                                                                    | ANS255 bytes                                                                                              |  |
|            |                    |           | value                                                                                                    | ANS1024 bytes                                                                                             |  |
|            |                    |           | parameter (if the rejected):  • sbrf_sp                                                                                                    | o pass reserved names in the new are passed, the order may be pasibo: amount_bonus permiles: amount_bonus |  |

## Response parameters:

| Name         | Туре  | Mandatory | Description        |
|--------------|-------|-----------|--------------------|
| errorCode    | N3    | No        | Error code.        |
| errorMessage | AN512 | No        | Error description. |

## Error codes (errorCode field):

## Classification of error codes:

| Value | Description                                         |
|-------|-----------------------------------------------------|
| 0     | Request processing took place without system errors |
| 5     | Incorrect value of a request parameter              |
| 6     | Unregistered Orderld                                |
| 7     | System error                                        |

Meaning of the error codes:

| Value | Description                                         |
|-------|-----------------------------------------------------|
| 0     | Request processing took place without system errors |
| 5     | Access denied                                       |
| 5     | The user must change his password                   |
| 5     | [orderId] is empty                                  |
| 6     | Unknown order ID                                    |
| 7     | Payment must be in the correct state                |
| 7     | Incorrect deposit amount (less than one ruble)      |
| 7     | System error                                        |

## **POST request example**

 $\label{local-com/ab/rest/refund.do?userName=loginapi&password=login*%3F1&amount=500&currency=810&language=ru&orderId=5e 97e3fd-1d20-4b4b-a542-f5995f5e8208$ 

#### Response example:

{"errorCode":0}

## 3.2 Refunds via Merchant Portal

Refunds for payments via SBP can be made on Merchant Portal.

The description of the refund process through the Merchant Portal is presented in the document "Instructions for working with the console (MPortal)" (see "6.3.3.2 Refunds").

The procedure for looking up orders paid via SBP is covered in "4. Looking up orders paid via SBP" below.

# 4 Looking up orders paid via SBP

# 4.1 Looking up orders

To look up orders paid through SBP in the Merchant Portal, on the order filter panel, select "Alfa SBP" in the "Payment way" field:

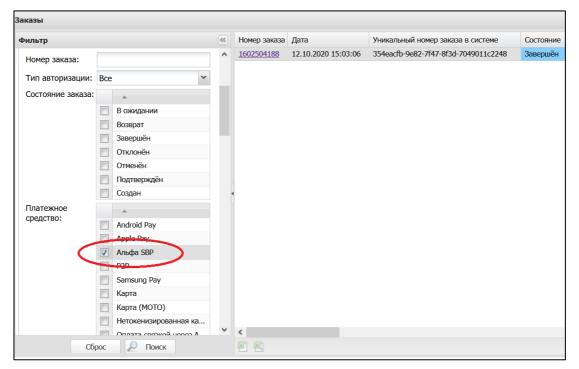

For details on order filter, see the document "Instructions for working with the console (MPortal)". "6.1 Search for orders using a filter").

# 4.2 Order history

SBP operations are recorded in the order history.

For details on viewing order history in Merchant Portal, see the document "Instructions for working with the console (MPortal)". "6.3.3.1 History").

# 5 Fiscalization of transactions

A fiscal receipt is issued for successful payments.

In case of a successful refund, a fiscal receipt for a refund is issued.

# 6 Dummy mode on the test bench

The fp-dummy stub emulates the behavior of the SBP system.

Payment on test payment page:

- 1. Choose payment via SBP;
- 2. A QR code will be displayed on the screen;
- 3. After a few seconds, the result of the payment will be shown on the screen.

The result of payment depends on the amount of the order:

- the amount is less than 500 rubles payment is successful.
- the amount is greater than 500 rubles payment is not successful.

If a non-standard payment page is used, the button for payment via SBP may not be available. In this case, you should contact the bank.